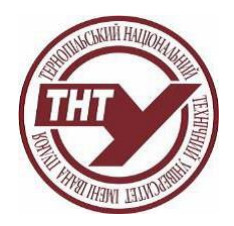

**Тернопільський національний технічний університет імені Івана Пулюя**

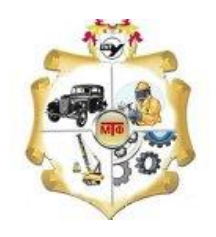

**Каф. конструювання верстатів, інструментів та машин**

# **Інженерна та комп'ютерна графіка**

# **СИЛАБУС**

# **1. Освітні програми, для яких дисципліна є обов'язковою:**

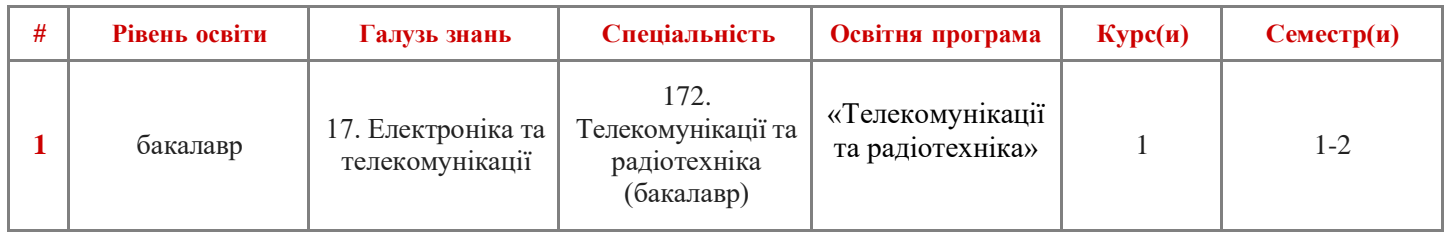

# **2. Дисципліна пропонується як вибіркова для усіх рівнів вищої освіти і усіх освітніх програм.**

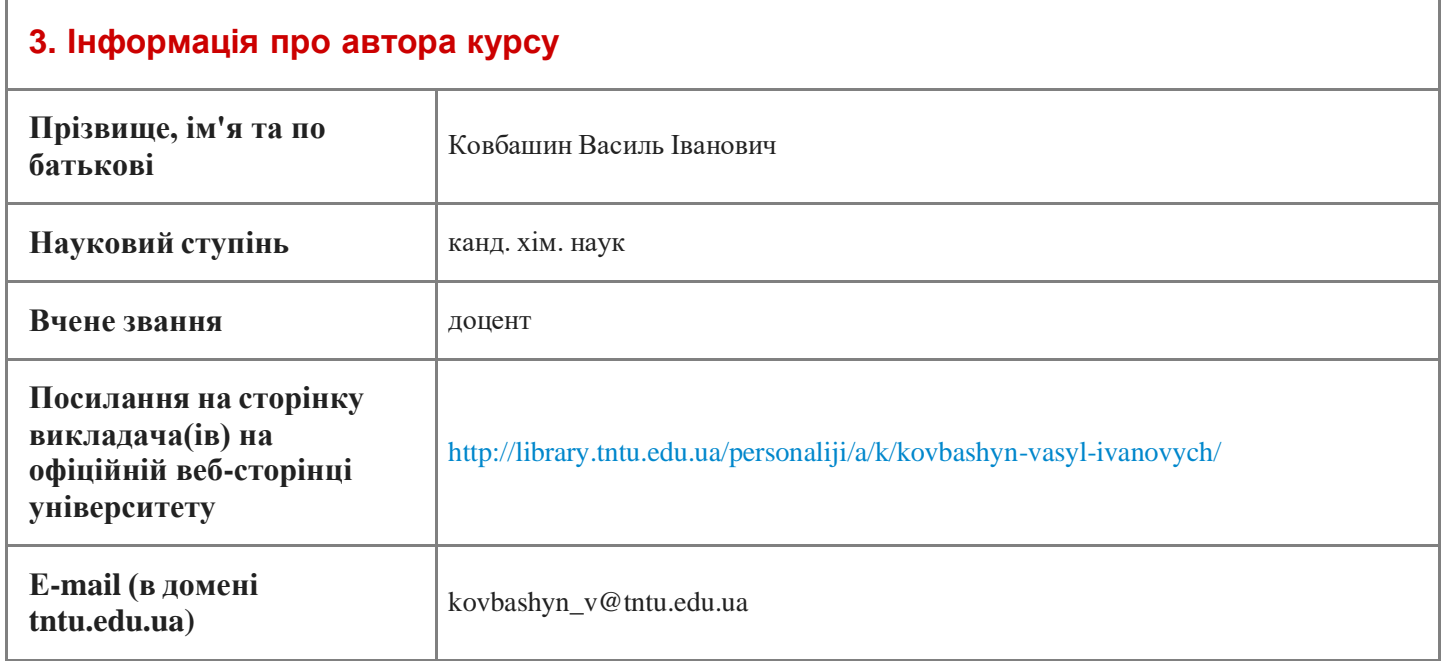

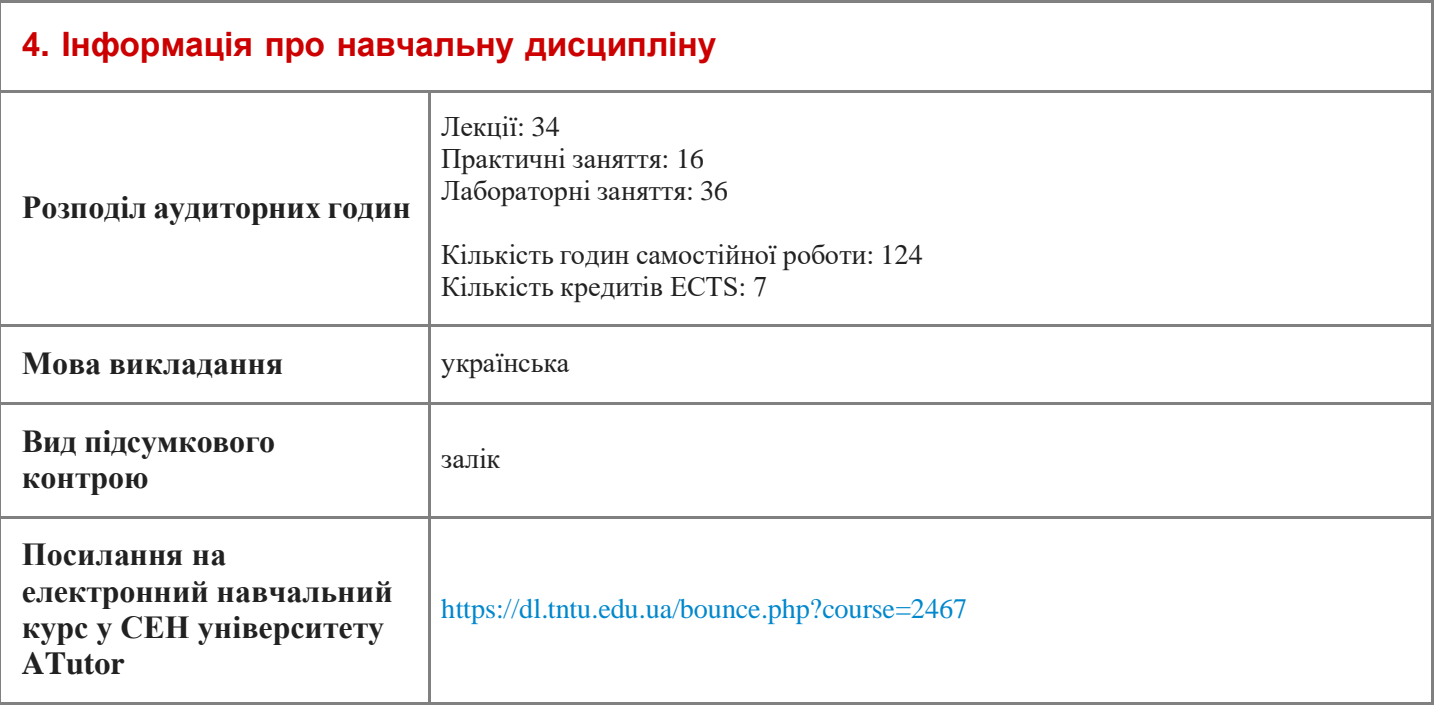

# **5. Програма навчальної дисципліни**

#### **Опис навчальної дисципліни, її мета, предмет вивчання та результати навчання**

Метою викладання дисципліни є: навчити студентів геометричному моделюванню об'єктів та процесів, виконанню і читанню різноманітних креслень технічного призначення.

За результатами вивчення дисципліни студент повинен продемонструвати такі результати навчання:

ПРН1 Знання теорій та методів фундаментальних та загальноінженерних наук в об'ємі необхідному для розв'язання спеціалізованих задач та практичних проблем у галузі професійної діяльності.

ПРН12 Вміння використовувати системи моделювання та автоматизації схемотехнічного проектування для розроблення елементів, вузлів, блоків радіотехнічних та телекомунікаційних систем.

Вивчення навчальної дисципліни передбачає формування та розвиток у студентів компетентностей:

загальних:

ЗК1. Здатність до абстрактного мислення, аналізу та синтезу.

ЗК7. Здатність вчитися і оволодівати сучасними знаннями.

фахових:

СК4. Здатність здійснювати комп'ютерне моделювання пристроїв, систем і процесів з використанням універсальних пакетів прикладних програм.

СК11. Здатність складати нормативну документацію (інструкції) з експлуатаційно-технічного обслуговування інформаційно-телекомунікаційних мереж, телекомунікаційних та радіотехнічних систем, а також за програмами випробувань.

### **Місце дисципліни в структурно-логічній схемі навчання за освітньою програмою**

#### **Перелік дисциплін які базуються на результатах навчання з даної дисципліни**

Інформатика, креслення.

#### **Зміст навчальної дисципліни**

#### **Лекційний курс (формулювання тем)**

1-ий семестр

Тема 1. Вступ. Предмет Інженерної та комп'ютерної графіки. Можливості системи AutoCAD та інтерфейс програми. Організація роботи. Створення та керування файлами креслень. Системи координат. Вибір об'єктів. Об'єктна прив'язка та режими викреслювання. Робота з шарами. Властивості шарів.

Тема 2. Графічні примітиви пакету AutoCAD. Редагування графічних примітивів. Редагування за допомогою ручок. Зміна властивостей графічних примітивів.

Тема 3. Створення тексту та текстові стилі. Проставлення розмірів в Автокаді. Створення розмірних стилів. Команди по проставленню розмірів. Редагування розмірів.

Тема 4. Метод проекцій. Основні види проектування. Проектування точки на дві площини проекцій.

Тема 5. Основні правила оформлень креслень згідно ЄСКД. Спряження на технічних кресленнях.

Тема 6. Проектування точки та прямої на три площини проекцій. Точка на прямій. Сліди прямої. Визначення дійсної величини відрізка прямої загального положення. Поділ відрізка прямої в заданому співвідношенні. Взаємне розміщення двох прямих.

Тема 7. Проектування площини. Способи задання площини на епюрі. Положення площини відносно площин проекцій. Точка і пряма в площині. Головні лінії площини. Проектування плоских фігур.

Тема 8. Класифікація поверхонь. Точка на гранних поверхнях та поверхнях обертання. Перетин поверхні з прямою. Перетин поверхні проектуючою площиною. Взаємний перетин кривих поверхонь. Метод січних площин. Метод сфер для побудови перетину поверхонь.

#### 2-ий семестр

Тема 9. Проекційне креслення. Зображення, вигляди, розрізи, перерізи. Оформлення креслень згідно вимог державних стандартів Тема 10. Проектування технічних форм на три площини проекцій. Побудова третьої проекції за двома даними. Побудова косого перерізу.

Тема 11. Аксонометричні прекції. Основна теорема аксонометрії. Трикутник слідів в прямокутній аксонометрії. Стандартні аксонометричні проекції. Побудова фігур і об'ємних тіл.

Тема 12. Рознімні та нерознімні з'єднання. Класифікація різьб. Способи утворення різьби. Елементи різьби. Умовне зображення та позначення різьб.

Тема 13. Стандартні кріпильні деталі (болт, гайка, шпилька, шайба). Болтове з'єднання, з'єднання за допомогою шпильки.

Тема 14. Нероз'ємні з'єднання. Умовне зображення та позначення швів з'єднань, що зварюються. Клеєві та паяні з'єднання. З'єднання за допомогою зшивання та деформації.

Тема 15. Загальні відомості про вироби та їх складові частини. Види виробів. Види та комплектність конструкторських документів. Стадії розробки конструкторської документації. Позначення виробів та конструкторської документації.

Тема 16. Креслення та ескізи деталей машин та їх елементів. Елементи деталі. Зміст робочого креслення деталі. Виконання ескізів та робочих креслень деталей, фрагментів та вузлів. Вимоги до креслень.

Тема 17. Мікрогеометрія поверхні, шорсткість поверхні. Параметри шорсткості поверхні. Знаки шорсткості поверхні. Умовне позначення шорсткості поверхні. Позначення покриття та термічної обробки поверхонь на кресленнях.

## **Практичні заняття (теми)**

#### 1-ий семестр

1. Ознайомлення студентів із літературою, об'ємом графічних робіт на семестр, термінами їх здачі. Ознайомлення із графічним пакетом "Автокад". Видача ГР№1: "Виконання креслення плоскої деталі в графічному редакторі "Автокад". Формат А4. Створення робочого файла креслення. Освоєння графічних примітивів, побудова їх, вивчення властивостей графічних примітивів (відрізок, текст, дуга, коло, еліпс).

1. Редактування рисунка. Ознайомлення та освоєння команд редактування. Копіювання, розмноження, поворот елементів креслення. Побудова фасок, спряжень. Проставлення розмірів засобами "Автокад": лінійних, кутових, радіальних. Наладка стилю проставлення розмірів згідно стандарту. Перевірка та прийом ГР№1: "Виконання креслення плоскої деталі в графічному редакторі "Автокад".

2. Видача графічної роботи (ГР) №2: "Геометричне креслення". Формат А3.

3. Перевірка та прийом ГР№2: "Геометричне креслення". Розв'язування задач на проектування точки. Розв'язування задач на проектування прямої. Розв'язування задач на взаємне положення прямих.

4. Видача ГР№3: "Позиційні задачі" Розв'язування задач на проектування площини. 1 аркуш формату А3.

5. Перевірка та прийом ГР№3: "Позиційні задачі" Розв'язування задач на взаємне положення прямої та площини (основні позиційні задачі).

6. Видача ГР№4: "Взаємний перетин поверхонь". Розв'язування задач на взаємний перетин кривих поверхонь.

7. Перевірка ГР№4: "Взаємний перетин поверхонь". Виправлення помилок. Прийом ГР№4. Доздача графічних робіт. Прийом альбомів графічних робіт.

8. Видача ГР№5: "Проекційне креслення". Побудова третього виду за двома даними, розрізи. Побудова аксонометрії.

2-ий семестр

9. Перевірка ГР№5: "Проекційне креслення". Побудова видів і розрізів. Побудова похилих перерізів. Виправлення помилок.

10. Виправлення помилок в ГР№5. Побудова аксонометрії.

11. Виправлення помилок в ГР№5. Написання тесту по темі заняття.

- 12. Виправлення помилок в ГР№5. Робота над ГР№5.
- 13. Виправлення помилок в ГР№5. Прийом ГР№5.

14. Видача ГР №6: "Рознімні з'єднання". Умовне зображення та позначення різі. Профілі стандартних різьб. Різьбові вироби (болт, гайка, шайба, шпилька, гніздо під шпильку). Болтове з'єднання. З'єднання шпилькою. 2 формати А3.

- 15. Виправлення помилок в ГР№6. Написання тесту по темі заняття.
- 16. Виправлення помилок в ГР№6. Робота над ГР№6.
- 17. Виправлення помилок в ГР№6. Прийом ГР№6.

18. Видача завдання ГР№7: "Читання та деталювання складального креслення". Виконання ескізів трьох деталей (одна з них корпусна деталь). Виконання робочих креслень трьох деталей (одна з них корпусна деталь) Нанесення розмірів. 2 формати А3 (міліметровий папір), 2 формати А3.

19. Виправлення помилок в ГР№7. Робота над ескізами деталей ГР№7.

- 20. Виправлення помилок в ГР№7. Робота над ескізами деталей ГР№7.
- 21. Завершення роботи над ескізами деталей ГР№7.
- 22. Робота над робочими кресленнями деталей ГР№7.
- 23. Робота над робочими кресленнями деталей ГР№7.
- 24. Завершення роботи над робочими кресленнями деталей ГР№7.

25. Прийом ГР№7: "Читання та деталювання складального креслення". Доздача графічних робіт. Прийом альбомів графічних робіт.

1-ий семестр

### **Самостійна робота**

- 1. Опрацювання лекційного матеріалу.
- 2. Підготовка до практичних занять.
- 3. Опрацювання окремих розділів програми, які не виносяться на лекції.
- 4. Виконання індивідуальних графічних робіт.
- 5. Підготовка і складання екзамену.

2-ий семестр

- 1. Опрацювання лекційного матеріалу.
- 2. Підготовка до практичних занять.
- 3. Опрацювання окремих розділів програми, які не виносяться на лекції.
- 4. Виконання індивідуальних графічних робіт.
- 5. Підготовка і складання заліку.

# **Графічні роботи**

#### 1-ий семестр

ГР №1. Виконання робочого креслення деталі в графічному редакторі "Автокад". Один аркуш формату А4.

ГР №2. Нанесення розмірів (три деталі). Формат А4. Спряження на технічних формах (дві деталі). Формат А4. Загальний об'єм один аркуш формату А3.

ГР №3. "Позиційні задачі". Чотири задачі. Один аркуш формату А3.

ГР №4: "Взаємний перетин кривих поверхонь". Один аркуш формату А3.

2-ий семестр

ГР №5. Проекційне креслення. Побудова третього виду за двома даними, розрізи. Побудова похилого перерізу. Побудова аксонометрії. Один аркуш формату А3.

ГР №6. Різьбові вироби, різьбові з'єднання (болт, гайка, шайба, болтове з'єднання). Оин аркуш формату А3. Шпилька, гніздо під шпильку, з'єднання шпилькою). Один аркуш формату А3.

ГР №7. Деталювання складального креслення. Виконання ескізів трьох деталей (з яких одна корпусна). Два аркуші формату А3 (міліметровий папір). Виконання робочого креслення трьох деталей (з яких одна корпусна). Два аркуші формату А3.

#### **Навчальні матеріали та ресурси**

1. Зубчасте колесо [Текст] : Методичні вказівки та завдання для виконання граф. і самост. роботи студ. денної форми навч. з курсу "Інженерна графіка" / Укл.: Ковбашин В.І., Пік А.І. Тернопіль: Видав. ТНТУ, 2017, - 16с.

2. Основи геометричного креслення [Текст]: Методичні вказівки та завдання до виконання графічних робіт для студентів усіх форм навчання / Укл.: Ковбашин В.І., Пік А.І. Тернопіль: Видав. ТНТУ, 2018, - 88с.

3. Позиційні та метричні задачі. Навчально-методичний посібник та завдання до виконання графічних робіт із курсу нарисної геометрії [Текст] / Укладачі: В.І.Ковбашин, А.І.Пік Тернопіль: Видав. ТНТУ, 2018, - 64с.

4. Різьби. Деталі з різьбою [Текст] : Методичний посібник та завдання до виконання графічних робіт для студ. усіх форм начання / Укл.: Скиба О.П., Ковбашин В.І., Пік А.І. Тернопіль: Видав. ТНТУ, 2019, - 68с.

5 Інженерна та комп'ютерна графіка [Текст]: Конспект лекцій / Укл.: Скиба О.П., Ковбашин В.І., Пік А.І. - Тернопіль: Видав. ТНТУ, 2019, - 60с.

6. Основи геометричного креслення [Текст]: Методичні вказівки та завдання до виконання графічних робіт для студентів усіх форм навчання / Укл.: Скиба О.П., Ковбашин В.І., Пік А.І. - Тернопіль: Видав. ТНТУ, 2019, - 80с.

7. Скиба О.П. Побудова ліній перетину поверхонь : методичні вказівки та завдання до виконання графічних робіт для студентів усіх форм навчання з курсу «Інженерна та комп'ютерна графіка» / А.І. Пік., С.М. Балабан, Скиба О.П.// Тернопіль: ТНТУ ім. Ів[ана Пулюя, 2019. -](https://koha.tntu.edu.ua/cgi-bin/koha/opac-search.pl?idx=nb&q=%22978-966-305-107-9%22) 20 с.

8. Нарисна геометрія [Текст] : Навчальний посібник / Укл.: Ковбашин В.І., Пік А.І. Тернопіль: Видав. ТНТУ, 2020, - 204с. ISBN: 978-966-305-107-9.

9. Основи геометричного креслення: методичний посібник та завдання для самостійної роботи й виконання графічних робіт з курсу «Інженерна графіка та CАD системи» (перевидання) для студентів усіх спеціальностей та всіх форм навчання / Укладачі : Ковбашин В. І., Пік А. І. – Тернопіль : Вид-во ТНТУ імені Івана Пулюя, 2021. – 84 с.

10. Інженерна та комп'ютерна графіка/[Михайленко В.Є., Найдиш В.М., Підкоритов А. М., Скидан І.А.]. – К.: Вища школа,  $2001. - 390c.$ 

11. Михайленко В.Є. Інженерна та комп'ютерна графіка/ Михайленко В.Є., Ванін В.В., Ковальов С.М.– К.: Каравела,– 2003. – 344 с.

12. Фольта О.В.. Нарисна геометрія/ Фольта О.В., Антонович Є.А., Юрковський П.В. - Львів: Світ, 1994. – 304с.

13. Нарисна геометрія/[ Михайленко В.Є., Евстифєєв М.Ф., Ковальов Ю.С., Кащенко О.В.].– К.: Вища школа, 1993, – 271с.

14. Інженерна графіка: довідник / За ред.. А.П. Верхоли. – К.: Техніка, 2001. – 268с.

15. Ванін В.В., Бліок А.В., Гнітецька Г.О. Оформлення конструкторської документації. – Навч. Посібник. – К: 2000. – 160с.

16. Хаскін А.М. Креслення. – К: Вища школа. 1976. – 457с

17. Кравченко І.Б. Розробка конструкторської документації в середовищі AUTOCAD MECHANICAL.: Навчальний посібник. [ Електронний ресурс] / Уклад.: І.В. Кравченко, В.І. Микитенко – НТУУ «КПІ». Електронні текстові дані (1 файл). – Київ:НТУУ «КПІ», 2016. ISBN 978-966-8777-25-7.

І[нформаційні ресурси](http://elartu.tntu.edu.ua/handle/lib/27545)

- 1. https://dl.tntu.edu.ua/index.php.
- 2. [http://elartu.tntu.edu.ua/handle/lib/27545](http://elartu.tntu.edu.ua/handle/lib/27527)
- 3. [http://elartu.tntu.edu.ua/handle/lib/27544](http://elartu.tntu.edu.ua/handle/lib/27552)
- 4. [http://elartu.tntu.edu.ua/handle/lib/27527](http://www.autodesk.com/education/home)
- 5. [http://elartu.tntu.edu.ua/handle/lib/2](http://www.autodeskcommunity.ru/)7552
- 6. [http://www.autodesk.com/education/home](https://www.youtube.com/user/AutoCADExchange)
- 7. [http://www.autodeskcommunity.ru](https://knowledge.autodesk.com/support/autocad/learn-explore)
- 8. [https://www.youtube.com/user/AutoCADEx](http://forum.dwg.ru/forumdisplay.php?f=9)change

9. https://knowledge.autodesk.com/support/autocad/learn-explore

10. http://forum.dwg.ru/forumdisplay.php?f=9

# **6. Політика та контроль навчальної дисципліни (освітнього компонента)**

# **Види контролю та рейтингова система оцінювання результатів навчання**

1-й семестр.

Форма підсумкового семестрового контролю – залік

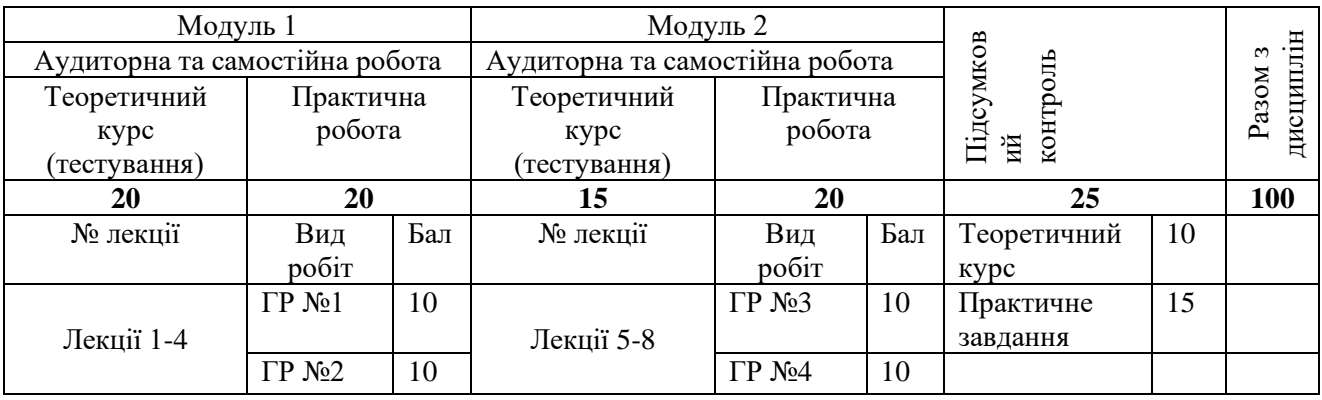

### 2-й семестр.

Форма підсумкового семестрового контролю – залік

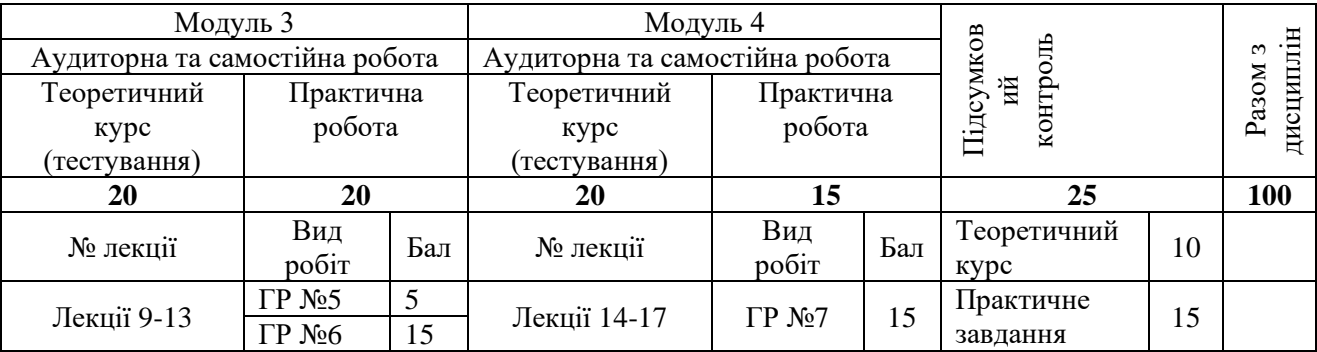

Таблиця відповідності рейтингових балів оцінкам за університетською шкалою:

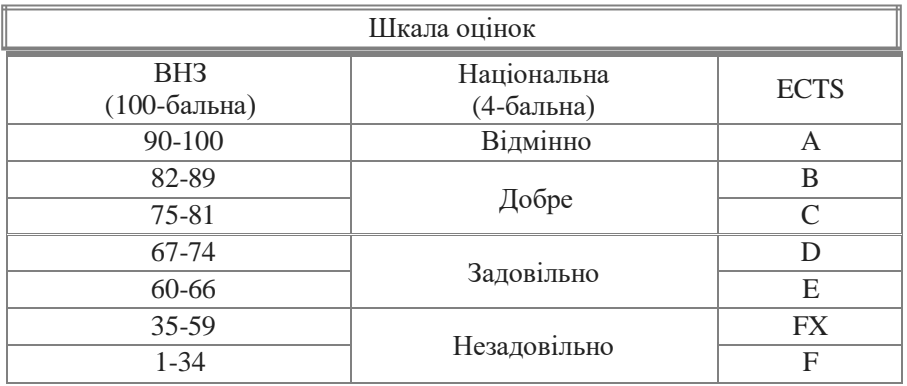

Затверджено рішенням кафедри конструювання верстатів, інструментів та машин

(протокол № 1 від « 26 » 08 2022 року).